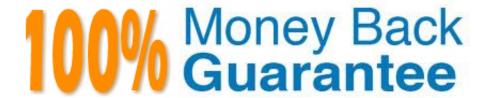

Vendor:SugarCRM

Exam Code:SCP-401

**Exam Name:** Sugar Developer Specialist

Version:Demo

## **QUESTION 1**

View the Exhibit.

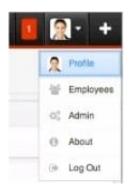

A customization requires a developer to add a new profile action link to the MegaMenu shown in the exhibit.

According to the Sugar Developer Guide, which directory should contain the customizations?

- A. ~./custom/clients/base/views/profileactions/~
- B. ~./custom/Extension/application/Ext/clients/base/views/profileactions/~
- C. ~./custom/Extension/modules/Ext/clients/base/views/profileactions/~
- D. ~./application/clients/base/views/profileactions/~

Correct Answer: B

## **QUESTION 2**

What are two advantages of Sidecar moving display processing to the client? (Choose two.)

- A. Simplifies deployment.
- B. speeds up initial loading.
- C. Has better server side scalability.
- D. Increases client performance.

Correct Answer: CD

#### **QUESTION 3**

You have a business requirement to create a new Task record when a button is clicked by the user. According to the Sugar Developer Guide, what is the recommended way to accomplish this task?

A. Create a logic\_hook to call BeanFactory::newBean.

- B. Add custom JavaScript code to the editview metadata file.
- C. Create a workflow with an action to create a related record.
- D. Modify the Backbone.js controller to call app.data.createBean.

Correct Answer: D

#### **QUESTION 4**

You need a custom field to display maps of addresses. The addresses need to be formatted before being rendered on some custom HTML.

Which two file types are needed to create a custom field called "map" that satisfies the requirements? (Choose two.)

- A. Twig template map.twg
- B. JavaScript view controller map.js
- C. JavaScript field controller map.js
- D. Handlebars template map.hbs

Correct Answer: CD

# **QUESTION 5**

View the Exhibit.

A customization requires a developer to add a button specifically to the action dropdown in the Contacts module as shown in the exhibit.

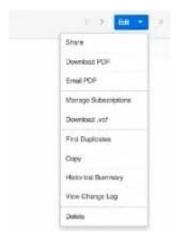

According to the Sugar Developer Guide, which index of the contacts RecordView metadata will need to be altered?

- A.  $\$ layoutdefs[\\'Contacts\\'][\\'base\\'][\\'layout\\'][\\'record\\'][\\'buttons\\']~
- $B. ~\ viewdefs[\\\c)[\\\c)[\\\c)][\\c) ase'][\\\c) ase'][\\\c) as eviewdefs[\\c)][\\c) as eviewdefs[\\c)][\\c) as eviewdefs[\c)][\c) as eviewdefs[\c)][\$

- C.  $\$  \\'][\\'base\\'][\\'vardefs \\'][\\'buttons\\']~
- D. ~\$dictionary[\\'Contacts\\'][\\'base\\'][\\'dictionary\\'][\\'record\\'][\\'buttons\\']~

Correct Answer: B

#### **QUESTION 6**

You need to add a panel to the Administration area of the application. In which directory would you add a file to accomplish this task?

- A. ~./Extension/modules/Administration/Ext/Administration/~
- B. ~./custom/modules/Administration/Ext/Administration/~
- C. ~./custom/Extension/modules/Administration/Ext/Administration/~
- D. ~./custom/Extension/modules/Administration/Ext/AdmJnlstration/panels/~

Correct Answer: C

#### **QUESTION 7**

You have a business requirement to perform an additional action after executing the normal REST v10API PUT/[module]/MassUpdate endpoint.

How would you accomplish this task?

- A. Modify the core code for the registered MassUpdateApi endpoint.
- B. Create a custom API class that extends the MassUpdateApi class definition.
- C. Create a logic hook that overrides the MassUpdateApi class definition.
- D. Modify the after\_massupdate Web Logic Hook to call your custom endpoint.

Correct Answer: B

## **QUESTION 8**

You need to add a new us English label specific to the Leads module. Which file would you update?

- A. ~./custom/Include/language/en\_us.[unique\_id].php~
- B. ~./custom/Extension/application/Ext/Language/en\_us.[unique\_id].php~
- C. ~./include/language/en\_us.[unique\_id].php~
- D. ~./custom/Extension/modules/Leads/Ext/Language/en\_us.[unique\_id].php~

Correct Answer: D

#### **QUESTION 9**

You want to customize the actiondropdown is file in an instance of Sugar but the code you are looking at is minified.

Where should you go to obtain the readable source of the file?

- A. ~./jssource/src\_files/clients/base/fields/actiondropdown/actiondropdown.js~
- B. ~./clients/base/fields/actiondropdown/actiondropdown.js~
- C. ~./cache/javascript/base/components\_[unique\_id].js~
- D. ~./custom/clients/base/fields/actiondropdown/actiondropdown.js~

Correct Answer: A

#### **QUESTION 10**

You examine a Sugar database and discover some table names that end with the moniker ~\_c~. What do the database tables with these names represent?

- A. custom field data for custom fields
- B. custom field metadata for custom fields
- C. relationship data for custom relationships
- D. relationship metadata for stock and custom relationships

Correct Answer: C

# **QUESTION 11**

The PHP error log lists several errors.

Which PHP setting or module would be used to obtain more information?

- A. session\_pgsql
- B. Sybase.min\_error\_severity
- C. Odbtp.truncation\_errors
- D. xdebug

Correct Answer: D

# **QUESTION 12**

A developer is working with a Handlebars template and needs to define their own helper functions.

According to the Sugar Developer Guide, which approach should the developer use to complete this customization?

A. The developer should create ~./custom/sidecar/src/view/hbs-helpers.js~ with their helper functions.

B. The developer should create a JSGrouping extension to append the helper functions to ~./Include/javascript/sugar\_grp7.rnin.js~.

C. The developer should modify ~./jssource/src\_files/include/javascript/sugar7/hbs- helpers.js~ and then perform a Rebuild JS Grouping Files action.

D. The developer should modify ~./jssource/src\_files/include/javascript/sugar7/hbs- helpers.js~ and then perform a Rebuild Minified JS Files action.

Correct Answer: B